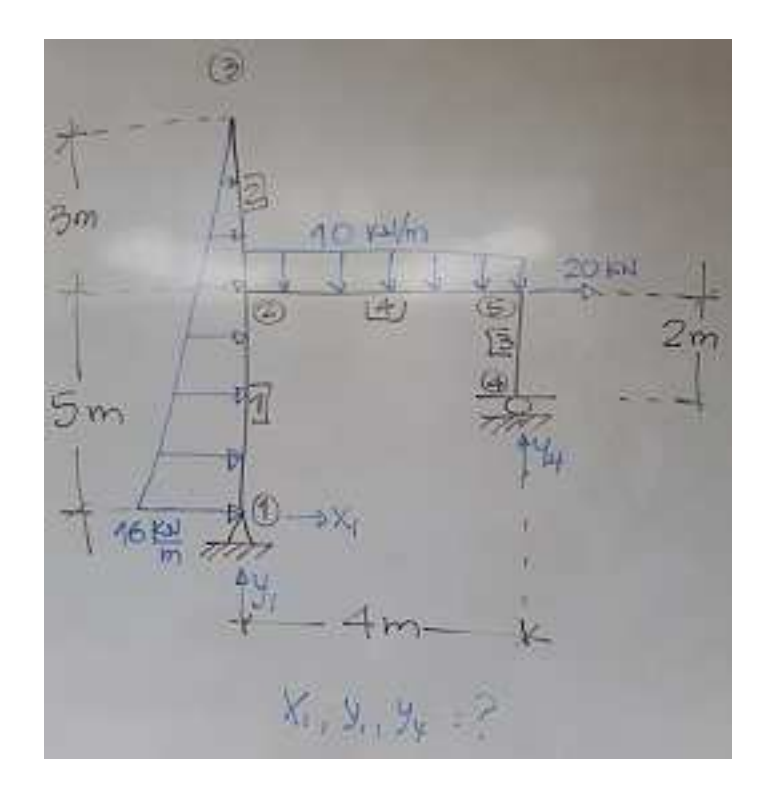

- #1: [CaseMode ≔ Sensitive, InputMode ≔ Word]
- #2: [X1 ≔, Y1 ≔, Y4 ≔]

**Equilibrio externo:**

#3:  
\n
$$
\begin{bmatrix}\n14.20 + \frac{16.8}{2} = 0 \\
14.4 - 20.5 - 10.4.2 - \frac{16.8}{2} \cdot \frac{1}{3} \cdot 8 = 0\n\end{bmatrix}
$$
\n
$$
44:
$$
\n
$$
\begin{bmatrix}\n14.2 = -84, \quad 11.2 = -\frac{143}{2}, \quad 14.2 = \frac{263}{3}\n\end{bmatrix}
$$

$$
\text{\#5:} \quad \text{[X1 = -84 \land Y1 = -47.66666666 \land Y4 = 87.66666666]}
$$

**Diagramas de cuerpo libre por cada elemento:**

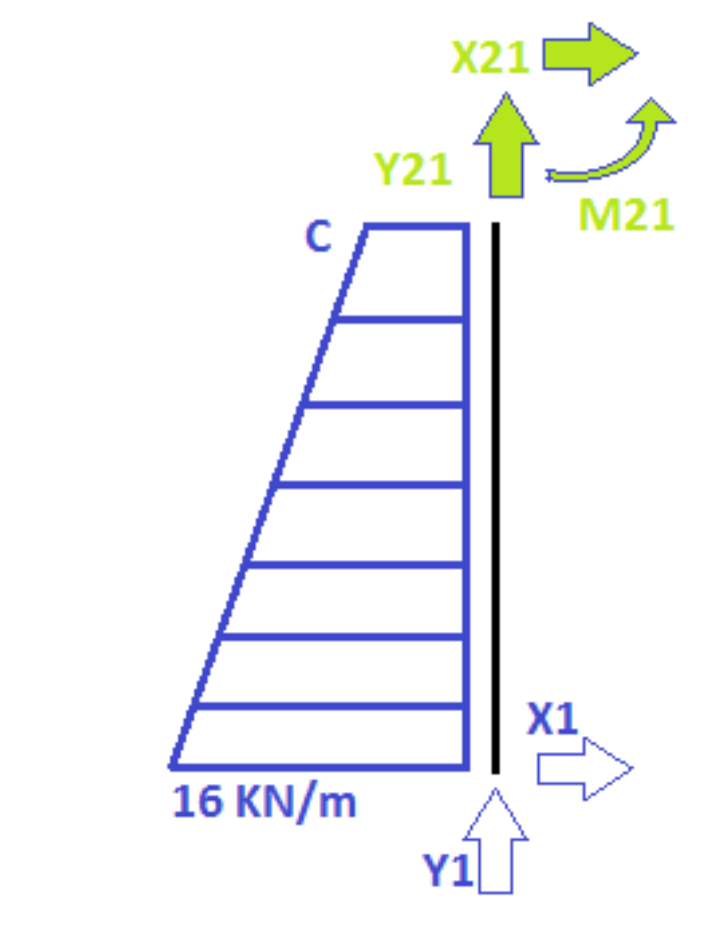

#6: 
$$
\left[x21 : 7, y21 : 7, m21 : 7\right]
$$
  
\n#7:  $\frac{16}{8} = \frac{c}{3}$   
\n#8:  
\n $x1 + x21 + \frac{16 + 6}{2} \cdot 5 = 0$   
\n#9:  
\n $\left[\begin{array}{c}x1 + x21 + \frac{16 + 6}{2} \cdot 5 = 0\\ 2\end{array}\right]$   
\n $\left[-\frac{16 + 6}{2} \cdot 5 \cdot \left(\frac{5}{3} \cdot \frac{16 + 2 \cdot 6}{16 + 6}\right) + m21 - x21 \cdot 5 = 0\right]$   
\n#10:  
\n $\left[m21 : \frac{785}{3}, y21 : 73, x21 : 29\right]$   
\n#11:  
\n $\left[m21 = 261.6666666 \wedge x21 = 29 \wedge y21 = 47.66666666\right]$ 

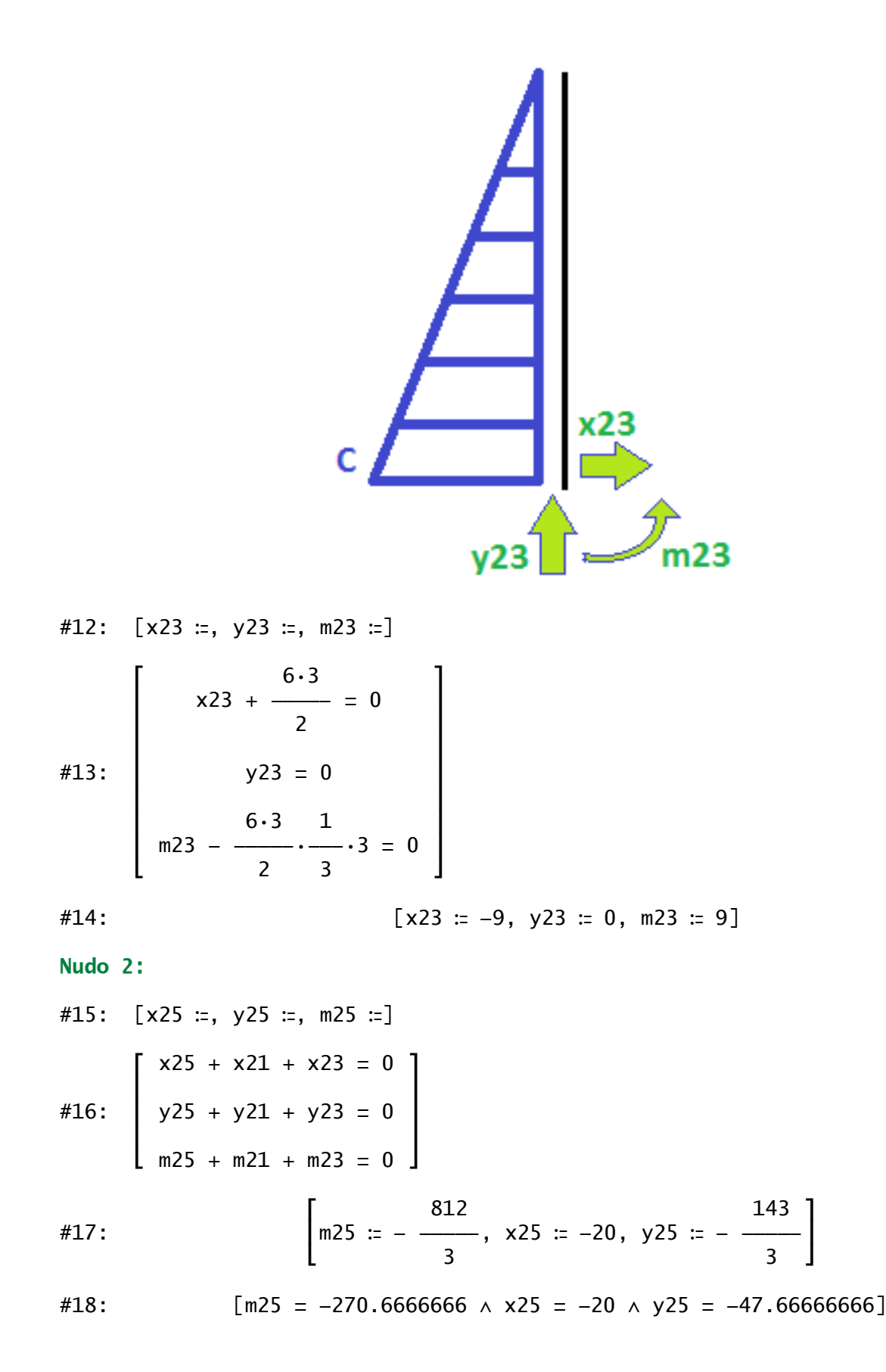

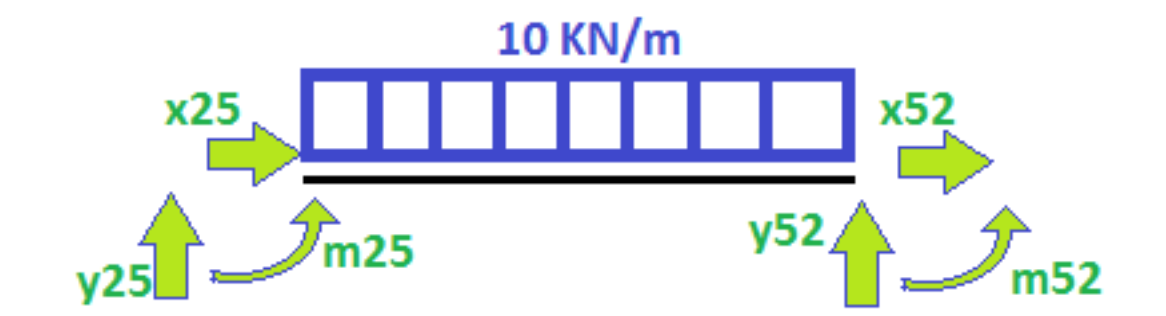

#19: [x52 ≔, y52 ≔, m52 ≔] #20:  $\begin{bmatrix} x25 + x52 = 0 \end{bmatrix}$ in the contract of the contract of the contract of the contract of the contract of the contract of the contract of  $\begin{vmatrix} y25 + y52 - 10.4 = 0 \end{vmatrix}$ in the contract of the contract of the contract of the contract of the contract of the contract of the contract of  $\lfloor$  m25 + m52 + y52 $\cdot$ 4 - 10 $\cdot$ 4 $\cdot$ 2 = 0  $\rfloor$ #21: [ 263 ]  $\lfloor m52 \approx 0, x52 \approx 20, y52 \approx 9$  $\begin{bmatrix} 3 & 3 \end{bmatrix}$ 

#22: 
$$
[m52 = 0 \land x52 = 20 \land y52 = 87.6666666]
$$

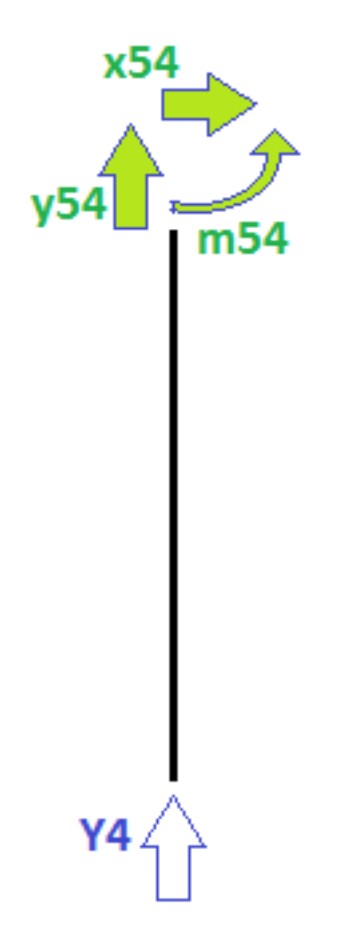

#23: [x54 ≔, y54 ≔, m54 ≔] #24:  $\begin{bmatrix} x54 = 0 \\ 1 \end{bmatrix}$   $\big|$  y54 + Y4 = 0  $\lfloor m54 - x54 \cdot 2 = 0 \rfloor$ #25:  $\begin{bmatrix} 1 & 2 & 3 \end{bmatrix}$  $\lfloor m54 \text{ := } 0, x54 \text{ := } 0, y54 \text{ := } - \longrightarrow \rfloor$  $\begin{bmatrix} 3 & 3 \end{bmatrix}$ 

$$
\text{\#26:} \quad \text{\[m54 = 0 \, \wedge \, x54 = 0 \, \wedge \, y54 = -87.66666666]}
$$

## **Chequeo en el nudo 5:**

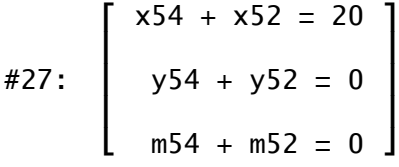

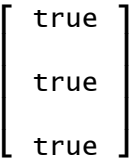

#28: